<span id="page-0-0"></span>Karakterláncok (sztringek) kezelése

Kormányos Andor

Komplex Rendszerek Fizikája Tanszék

2021 október 20.

Kormányos Andor [Karakterláncok \(sztringek\) kezelése](#page-13-0)

Emlékeztet®: egy bájton 256 különböz® értéket lehet tárolni ⇒ felhasználhato karakterkódolásra

- a szövegek karakterenként tárolódnak
- e egyszerűbb eset: 1 bájt = 1 betű
- a bájtok értékeit betűkhöz kell rendelni
- · az alapkaraktereket az ASCII szabvány definiálja
- **•** az ékezetes betűket valamilyen kódlap szerint osztjuk ki pl. magyar nyelvhez: ISO 8859-2 (Latin-2), Windows-1250

### Unicode karakterek (kitekintés)

- gyakorlatilag tetsz®leges nemzetközi szöveg reprezentálására
- · a szabvány majdnem 140 ezer karaktert definiál
- plusz speciális vezérl®jelek
- legalább 4 bájt kellene az egyedi karakterek tároláshoz
- egy nyelv egyszerre sosem használja az összes karaktert
- ezért helyette általában kódolás: UTF-8, stb.

Ezekhez nem tartozik betű, hanem valamilyen *hatásuk* van

- eredetileg a nyomtató vezérlésére használták
- o a terminálok emulálják a nyomtató működését
- a C nyelv ehelyett \-sel kezdődő ún. escape-szekvenciákat is elfogad

Gyakran használt vezérl®karakterek

Ezeket és a szóközt karaktert együtt whitespace-nek hívjuk

- \t: tabulátor (pl. fájlokban oszlopok között)
- $\bullet \n\overline{\mathbf{h}}$ : új sor
- $\bullet \ \backslash \mathbf{r}$ : kocsi vissza (ld. nyomtatók)<sup>1</sup>

<sup>&</sup>lt;sup>1</sup>Újsor jel Windows-on: \r\n, régi Mac-en: \r

- A C nyelvben nincsen külön string típus!
	- **•** helyette: char\* típusú pointer mutat az első karakterre
	- a karakterek egymás után folytonosan a memóriában
	- a legutolsó karakter után kötelezően áll egy \0, ún. NULL karakter
	- gyelem! emiatt mindig eggyel több bájtot kell allokálni, mint a szöveg maximális hossza

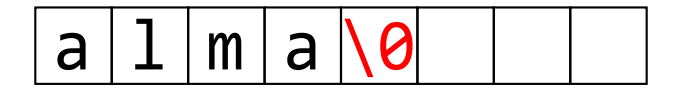

# Szöveges konstansok

- A C nyelvben ugyanakkor van string konstans!
	- o a stringkonstansokat dupla idézőjel jelzi, pl.: "alma"
	- o a stringkonstansok végére a fordító automatikusan kiteszi a lezáró \0-t
	- létezik üres string: "": ez egyetlen bájtból áll, aminek 0 az értéke

```
1 int main () {
2 \text{ char} * s = "alma";
\text{3} printf ("%s\n", s);
     return 0;
5 }
```
### Figyelem!

- **a** a karakterkonstansokat szimpla idézőjel jelzi, pl.: 'a', '\t' stb.
- tehát az egyetlen karakterb®l álló sztring különbözik a karakterkonstantól! sztring esetén van egy lezáró \0
- o üres karakter nincs, " hibás!

Mivel nincsen string típus, ezért ezen ható operátorok sincsenek

- helyette függvények a szöveges adatok kezelésére
- külön könyvtárak különböz® karakterkódolásokhoz

Néhány alapvet® függvény

- **o strlen:** string hossza, az utolsó \0-t nem beszámítva
- **· strcmp** két string összehasonlítása
- strcpy: egyik string másolása másikba
- · strcat: egyik string hozzáfűzése egy másikhoz
- sprintf: formátumozott string készítése
- $\bullet$  ezen függvények használatához a  $\lt$ string.h $>$  header szükséges

Figyelem!

- a stringkezelő függvények mindig a \0 karaktert várják a végén
- a bemenetük char\*, és nem tudják, hogy mennyi memória lett foglalva a szövegnek

# Szöveges fájlok kezelése

A szöveges fájlok valamilyen karakterkódolással vannak tárolva

- a C nyelv alapértelmezésben a rendszer egybájtos kódolását használja
- o adatfájloknál a legegyszerűbb valami külső programmal egybájtosra konvertálni
- linuxon pl. az iconv programmal
- A szöveges fájlok sorokból állnak
	- **•** a sorok végén új sort jelölő karakter  $(\rceil r \ln st)$
	- de egy sor akármilyen hosszú lehet!

Alapvet® függvények szöveges fájlok olvasására

- fscanf: formátumozott olvasás (korábban már láttuk)
- **· fgets**: egyetlen sor beolvasása els® új sor jelig, a fájl végéig, vagy korlátos karakterszámig
- **o** fgetc: egyetlen karaktert olvas be

Bájt szintű, bináris olvasás

**· fread:** megadott számú bájtot olvas (vagy a fájl végéig)

Néhány alapvet® adatfájl-formátum

- CSV: comma-separated values: oszlopok, vesszőkkel elválasztva
- o tabular: oszlopok, általában \t karakterekkel elválasztva
- fix számú karakterből álló oszlopok itt a számok fix tizedesjeggyel, lehetnek jobbra igazítva

Általában el®fordulnak speciális sorok

- fejléc, ami az oszlopok nevét, esetleg típusát tartalmazza
- megjegyzés, amit többnyire speciális karakter vezet be
- pl üres sor, mátrix egyes sorait tartalmazó adatblokkok között

### Egyszer¶ beolvasás fscanf-fel

Ha a feladat csupán azonos típusú adatok egymás utáni beolvasása

- **•** legegyszerűbben a fscanf függvény hívogatásával
- fscanf átugorja a whitespace-eket!

```
Pl. n szám beolvasása egy sorból
1.2 24.6 100.01 \ldots
```

```
\frac{1}{2}int main () ()\frac{3}{4}4 int n=20;<br>5 double ac
5 double \texttt{act\_num};<br>
6 FILE *fp;
         FILE *fp:
7
         fp = fopen("inpfile.txt", "r");
9
10 for (int i = 0; i < n; i++)11 {
12 fscanf (fp, "X1f", & act_num);
13 printf (" current number %1f", act_num)
14 }
15 close (f);
16 return (0);
17 }
```
Pl: dátumok beolvasása, amelyek egymás alatti sorokban helyezkednek el "év hónap nap" formátumban

2017 augusztus 7 2019 február 8

#### . . stb.

.

```
1 #inlcude < stdio.h><br>2 #inlcude < stdlib.h
          #inlcude <stdlib.h>
 \frac{3}{4}\frac{4}{5} int main () {
 5 char stri[20];<br>6 int year, day;
 6 int year, day;<br>7 FILE *fp:
                FILE * fp:
 8
 9 fp = fopen ("inofile.txt", "r");
10
11 while (fscanf (fp, "Xd Xs Xd", & year, stri, & day) == 3)
12 {
13 // fscanf visszateresi erteke integer
14 printf (\sqrt[n]{d} \, \sqrt[k]{s} \, \sqrt[k]{d} \, \sqrt[n]{s} \, \sqrt[s]{s} \, \sqrt[s]{s} \, \sqrt15 // beolvasott adatok feldolgozasa
16 }
17
18 return (0);
19 }
```
- a fájl elején fejléc, ahol a sorok '#'-sel kezd®dnek
- az adatok egy oszlopban helyezkednek el
- a mátrix egy sorába tartozó számok egymás alatt vannak
- a különböz® sorokhoz tartozó számokat tartalmazó adattömbök között egy üres sor van

- **•** a fájl elején fejléc, ahol a sorok '#'-sel kezdődnek
- az adatok egy oszlopban helyezkednek el
- a mátrix egy sorába tartozó számok egymás alatt vannak
- a különböz® sorokhoz tartozó számokat tartalmazó adattömbök között egy üres sor van

```
1
          if(f) inp == NULL) {
             printf ("Error opening input file");
             r_{\text{eturn}} (\rightarrow1);}
 5
 6
 7 while (fgets (str. maxstrl.finp)!=NULL
 8 {
9 if (str[0] == '#')<br>10 fprintf ("Xs", st
10 { printf ("%s", str); )<br>11 else if (strlen(str
            else if (str) > 1\begin{array}{c} 12 \\ 13 \end{array}if ( vektindx > maxdim
\frac{14}{15}printf ("Hax vector size reached \n");
16 exit ( -1);
17 }
18 else
19 matr [vektindx] = atof (str);
20 vektindx ++;
21 }
22 }
23
```
- bemeneti fájl neve parancssori argumentum
- **o** fgets sel olvasunk be sorokat, amig a fájl végére nem érünk.
- char str[maxstrl] stringtömbe kerül az beolvasott sor
- legfeljebb maxstrl karaktert olvasunk be soronként

- **•** a fájl elején fejléc, ahol a sorok '#'-sel kezdődnek
- az adatok egy oszlopban helyezkednek el
- a mátrix egy sorába tartozó számok egymás alatt vannak
- a különböz® sorokhoz tartozó számokat tartalmazó adattömbök között egy üres sor van

```
1
  2 if( finp == NULL ) {
                   printf ("Error opening input file");
                   r_{\text{eturn}}( +1);}
  5
  6
              while ( fgets ( str , maxstrl , finp ) != NULL
  8 {
9 if \frac{1}{2} if \frac{1}{2} (str \frac{1}{2} = \frac{1}{2} + \frac{1}{2} + \frac{1}{2} + \frac{1}{2} + \frac{1}{2} + \frac{1}{2} + \frac{1}{2} + \frac{1}{2} + \frac{1}{2} + \frac{1}{2} + \frac{1}{2} + \frac{1}{2} + \frac{1}{2} + \frac{1}{2} + \frac{1}{2}10 { printf ("%s", str); }<br>11 dise if (strien(str
                  else if (strlen(str))\frac{12}{13}if ( vektindx > maxdim
\frac{14}{15}15 printf ("Max vector size reached \n");<br>16 exit (-1);
                     ext(-1);
17 }
18 else {
19 matr [vektindx] = atof (str);
20 vektindx ++;
21 }
22 }
23
```
- bemeneti fájl neve parancssori argumentum
- **o** fgets sel olvasunk be sorokat, amig a fájl végére nem érünk.
- char str[maxstrl] stringtömbe kerül az beolvasott sor
- legfeljebb maxstrl karaktert olvasunk be soronként
- ha az első karakter '#', akkor azt a sort írja ki

- <span id="page-13-0"></span>**•** a fájl elején fejléc, ahol a sorok '#'-sel kezdődnek
- az adatok egy oszlopban helyezkednek el
- a mátrix egy sorába tartozó számok egymás alatt vannak
- a különböz® sorokhoz tartozó számokat tartalmazó adattömbök között egy üres sor van

```
1
          if(f) inp == NULL) {
             printf ("Error opening input file");
             r_{\text{eturn}}( +1);}
 5
 6
          while (fgets (str. maxstrl.finp)!= NULL
 8 {
9 if (\text{str }[0] == ' #')<br>10 fprintf ("Xs", sti
10 { printf ("%s", str); )<br>11 dise if (strlen(str
            else if (str) > 1\begin{array}{c} 12 \\ 13 \end{array}if ( vektindx > maxdim
\frac{14}{15}printf ("Max vector size reached \n");
16 exit ( -1);
17 }
18 else
19 matr [vektindx] = atof (str);
20 vektindx ++;
21 }
22 }
23
```
- bemeneti fájl neve parancssori argumentum
- **o** fgets sel olvasunk be sorokat, amig a fájl végére nem érünk.
- char str[maxstrl] stringtömbe kerül az beolvasott sor
- legfeljebb maxstrl karaktert olvasunk be soronként
- ha az első karakter '#', akkor azt a sort írja ki
- ha a sor nem üres, akkor alakítsa a stringet float számmá és helyezze el